## Outlook: Add the From Option

Add the From option in Outlook to switch between senders. This allows the user to switch between their mailbox and a shared mailbox email in the From field.

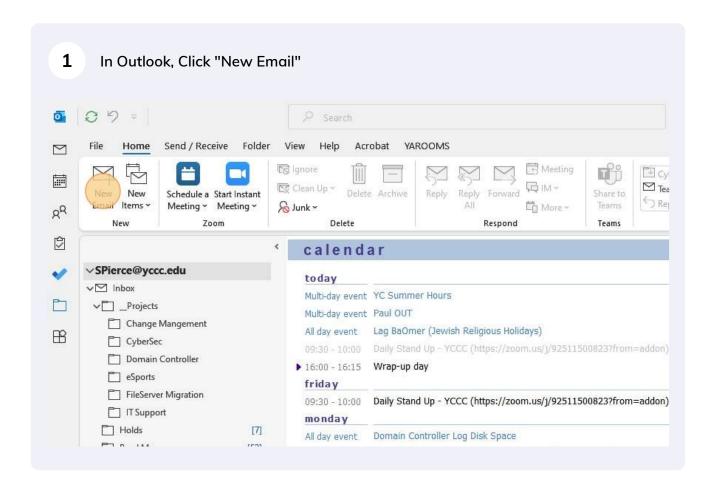

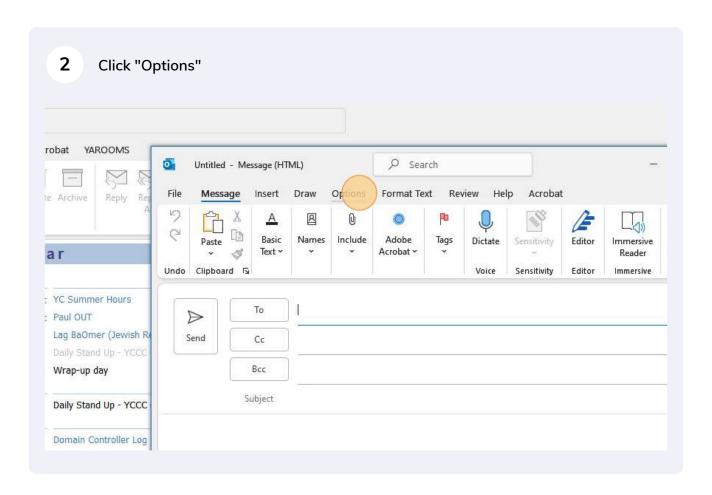

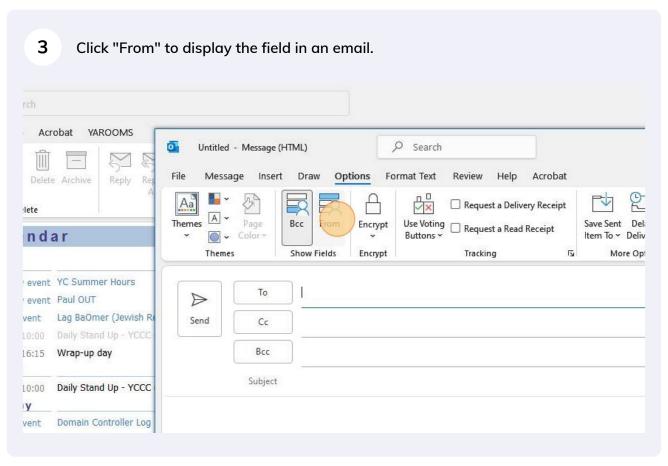

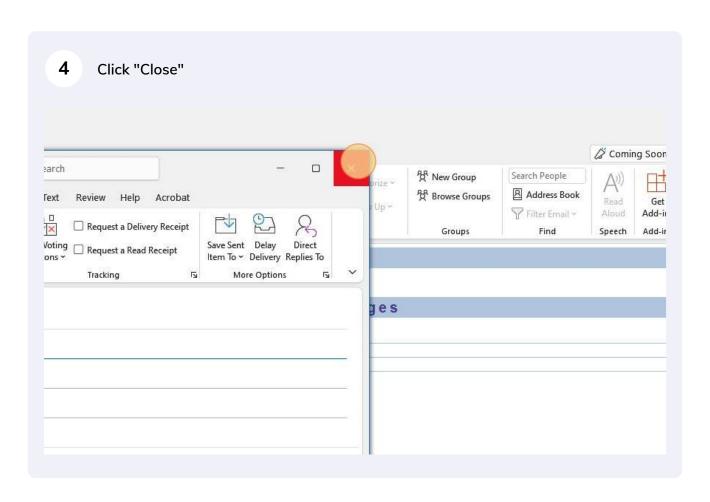

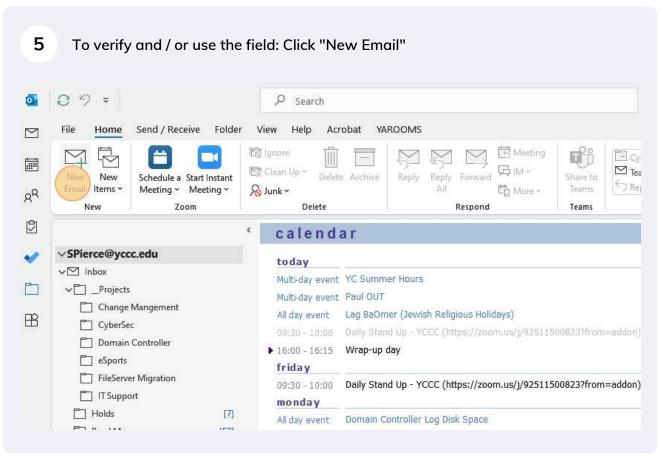

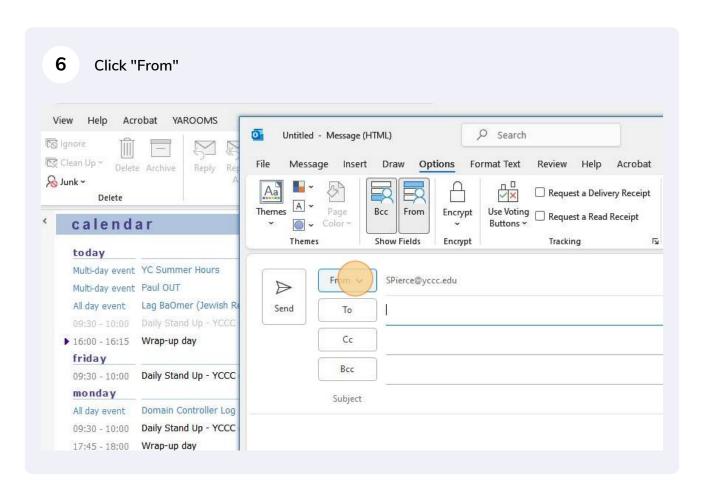

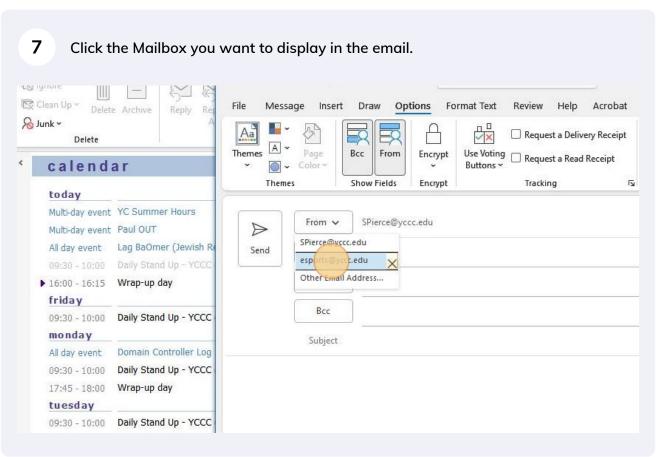

Send your email as normal. If you'd like a copy of the email in the shared mailbox, either cc or bcc the shared mailbox email address.

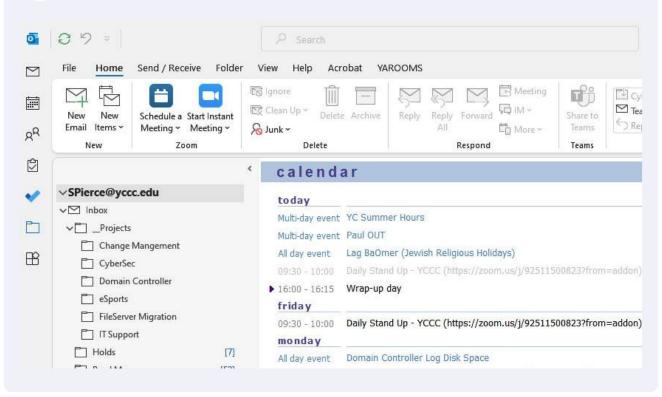